**XLogicCircuits Crack X64 [Updated-2022]**

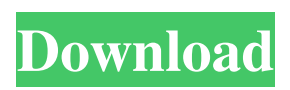

**XLogicCircuits Free [Mac/Win]**

Welcome to xLogicCircuits! In this project we will build a simple simulator of a circuit, which is made of gates. Unlike the hardware we used in previous projects, we will not use a single IO pin to exchange data and information between the circuit and the computer. Rather, we will use a general computer program, as we know that computer programs can be sent to and run on most of the

computers nowadays. This program is called Java, and the whole process is called Java applets (computer programs written in Java). In Java, all the logic gates are built into the software and are called `user-defined operators` (called UDO in the Java programming language). What a UDO is and how to build it in Java are explained. After we understand how a logic gate works, we will create simple circuits made of AND, OR and NOT gates and visualize them in the simulator. It is now up to us to extend this simulator so that we can find more

efficient circuits and so that we can

use them to solve real-world problems and test theories. We will also learn how to solve complex problems that cannot be represented by simple diagrams. By the end of this project, we will have a new tool called xLogicCircuits that will allow us to assemble logic circuits from general UDO gates. We will then use this tool to build more complex logic circuits. We will also construct interesting and useful logic circuits that will test our understanding of how gates work and are connected. You will learn how to use Java, and how to connect with the logic gates using Java. At the end of

this project, you will gain a deeper understanding of Boolean algebra and the relationship between circuits and Boolean algebra. xLogicCircuits Project Description: Introduction: Welcome to xLogicCircuits! In this project we will build a simple simulator of a circuit, which is made of gates. Unlike the hardware we used in previous projects, we will not use a single IO pin to exchange data and information between the circuit and the computer. Rather, we will use a general computer program, as we know that computer programs can be sent to and run on most of the

computers nowadays. This program is called Java, and the whole process is called Java applets (computer programs written in Java). In Java, all the logic gates are built into the software and are called `user-defined operators` (called UDO in the Java programming language). What a UDO is

**XLogicCircuits Crack + Activation Code With Keygen Download For Windows**

AND, OR, and NOT gates are the building blocks of any digital circuit. In xLogicCircuits you will build these gates and see how they work in practice. ORGate is a simulation

software that provides a solution for users to design and analyze circuit designs. ORGate comes with a library of components, which provide the capability to build generic circuit designs. Users are able to perform the following operations on the components: Circuit and System Synthesis Define the circuit and simulate on the specified parameters Define a system model and simulate on the specified parameters Analyze the circuit and system performance and examine the system model design for its behavior. ORGate is written in ABNF, which is an international

technical standard developed by the American National Standards Institute (ANSI). An example circuit built by using ORGate is provided in this documentation. PORGate is a simulation software that provides a solution for users to design and analyze circuit designs. PORGate comes with a library of components, which provide the capability to build generic circuit designs. Users are able to perform the following operations on the components: Circuit and System Synthesis Define the circuit and simulate on the specified parameters Define a system model and simulate

on the specified parameters Analyze the circuit and system performance and examine the system model design for its behavior. PORGate is written in ABNF, which is an international technical standard developed by the American National Standards Institute (ANSI). An example circuit built by using PORGate is provided in this documentation. Consider this absurd scenario: You hear a sound from above and are then plunged into an entrancing wonderland that your eyes can't get enough of. You feel the need to reach out and touch something—anything! All you can

think about is capturing that magical experience, and capturing it on camera for all to see. Can you imagine how much camera gear you'd need to bring to that place?—starting with a tripod and a DSLR? The answer is of course not: DSLRs are all but dead, having been replaced by the video-centric mirrorless camera category. For this reason, the author has developed a video-centric DSLR, the Canon EOS 70D. The 70D is an entry-level DSLR for photographers new to video and the Canon system, and is without a doubt the flagship of Canon's APS-C sensor line of compact digital cameras.

## In a69d392a70

Learn about logic circuits in all 3 dimensions! Explore connections between and among a variety of logic gates, signals, and symbols in the matrix, boolean, and schematic representations. xLogicCircuits has 3 parts: 1. xLogicCircuits Matrix: A 2D (xy) table displays the boolean matrices for all possible x and y combinations, which are then explored in detail to build larger and larger logic circuits. 2. xLogicCircuits Boolean and Schematic Representation: xLogicCircuits works with two

## representations that are graphically displayed: the Boolean (x or y) matrix and the schematic (node-based) representation. You have the option of seeing a schematic of the circuit being worked on along with the matrix representation. 3. xLogicCircuits Schematic Synthesis: Many circuit synthesis tools exist to create logic circuits from MATLAB and other methods. These are all wonderful tools, but they don't seem to handle the big circuits we work with in xLogicCircuits. xLogicCircuits has its own unique way of generating

xLogicCircuits matrices from symbols

and signals (2D Boolean matrices that are then explored from any position). This "synthesis" tool allows you to easily create a circuit from a xLogicCircuits matrix. Once you have the matrix, you can use it to create a schematic of the circuit or you can save the matrix and allow the user to explore the matrix in any way desired. 5.4.2012 The verb "numeric" seems to be less understood today than in the past. But are we not using it at least as much as we used to in math class? When am I being numberical? When I suddenly feel as if I have turned into a robot. If you ask me, then I am writing

## a blog about mathematics and numbers, but not on a regular basis. You see, I am more inclined to ask my friends "how are you" than answering questions. There are even times when I feel that I should be writing a book about numbers instead of blogging, but nothing justifies an existence. I started this blog to encourage people to start writing and reading books. One big advantage that has emerged from the blog is the ability to access the resources available for free. And reading them is much more fun than having to buy them. One of the books that I read at the beginning is

**What's New In?**

xLogicCircuits is an excellent tool to learn, create and understand the basic logic circuits(LOGIC CIRCUIT) and its interconnection. xLogicCircuits is an educational purpose software program, it may also be used as an introductory logic circuits design tool. xLogicCircuits includes an example design containing many basic logic circuits like AND, OR, etc. xLogicCircuits is written in Java programming language with the help of Open Source Java API's and other Open Source Libraries, e.g. Java3D, JFreeChart, JGoodies, Apache

Commons, Apache Commons Codec, Apache Log4j, JavaDB, JavaMail, Java Naming and Directory Interface, Java Collections Framework (which is available in JDK1.4 and later), Java Generics and other Java SE6 API's. xLogicCircuits is a free educational tool, with an intention of bringing education of Boolean logic to the maximum number of students/others. As you can see, you can do anything with Linux, including write a GUIbased app that runs in the background. So if you have some programming experience with Python, I can see why you'd be interested in the language.

But, if you're just starting out with the language, you may want to check out the app to see what it does. Q: Kohana 3.2 PUT Request I have been trying to add cdi to my Kohana 3.2 application and I am currently working on the PUT request method to pass data to the PUT method. I have researched and it seems I could use POST which works in Kohana 3.2. Here is what I have come up with: \$request->method = Request::method\_POST;

\$request->params = \$params;

\$request->data = new FormData(\$requ est->param('\_method')); This seems to work but it doesn't seem a lot of fun. Is

there a more appropriate way of doing this? A: You could use the FormRequest class instead of FormData. Hiroyuki Nakano Hiroyuki Nakano  $(22 \ 22)$ , born October 13, 1974) is a Japanese mixed martial artist and kickboxer. He fights in the light welterweight and middleweight division, and his record stands at 15 wins and 6

Minimum: OS: Windows 7, Windows 8/8.1, Windows 10, Windows Server 2012, Windows Server 2016 Processor: 2.6 GHz dual core Memory: 4 GB Graphics: 3D GeForce GTX 750 or AMD Radeon HD 7750 (2013 or later) DirectX: Version 11 Network: Broadband Internet connection Storage: 4 GB of free hard drive space Recommended: OS: Windows 7, Windows 8/8.1, Windows 10, Windows Server 2012, Windows Server 2016

[https://www.jesusnanak.com/upload/files/2022/06/JsyPbNacV5usEQtUZVZH\\_23\\_3d0686cde762c21352f6ad7f2cb32013\\_file.](https://www.jesusnanak.com/upload/files/2022/06/JsyPbNacV5usEQtUZVZH_23_3d0686cde762c21352f6ad7f2cb32013_file.pdf) [pdf](https://www.jesusnanak.com/upload/files/2022/06/JsyPbNacV5usEQtUZVZH_23_3d0686cde762c21352f6ad7f2cb32013_file.pdf)

[https://social.mactan.com.br/upload/files/2022/06/4Yb1K1vSSyanYTADBGgx\\_23\\_3d0686cde762c21352f6ad7f2cb32013\\_file](https://social.mactan.com.br/upload/files/2022/06/4Yb1K1vSSyanYTADBGgx_23_3d0686cde762c21352f6ad7f2cb32013_file.pdf) [.pdf](https://social.mactan.com.br/upload/files/2022/06/4Yb1K1vSSyanYTADBGgx_23_3d0686cde762c21352f6ad7f2cb32013_file.pdf)

<https://www.zonearticles.com/advert/money-maker-crack-download/>

<https://thetutorialworld.com/advert/leocrystal-crack-full-version-updated-2022-3/>

https://jobkendra.com/wp-content/uploads/2022/06/EasyTether\_Crack\_Activation\_Key\_Updated2022.pdf

<https://socks-dicarlo.com/wp-content/uploads/2022/06/XTreeLine.pdf>

<http://www.sonlinetutor.com/advert/x-geonext-crack-serial-key-free-download/>

<https://intrendnews.com/unfreeze-license-key-full-x64/>

<https://classifiedonline.us/advert/bulk-sms-service-provider-in-noida-promotional-and-transactional-sms/>

<https://globalecotourismnews.com/wp-content/uploads/2022/06/CyoHash.pdf>

<http://elsozzo.com/?p=12381>

<http://mentalismminds.com/textsize-crack-activator-free-win-mac-2022-latest/>

<http://adomemorial.com/2022/06/23/actor-messenger-0-9-4-crack-latest/>

[https://libertytrust-bank.com/wp-content/uploads/2022/06/Bobisoft\\_Digital\\_Photo\\_Manager.pdf](https://libertytrust-bank.com/wp-content/uploads/2022/06/Bobisoft_Digital_Photo_Manager.pdf)

<http://www.ndvadvisers.com/processmonitor-crack-activation-code-with-keygen-for-windows/>

[https://wheeoo.org/upload/files/2022/06/PX8XxLpxDLHLpmm85sQi\\_23\\_1455735aff9512e4bb5ac0d344fe113a\\_file.pdf](https://wheeoo.org/upload/files/2022/06/PX8XxLpxDLHLpmm85sQi_23_1455735aff9512e4bb5ac0d344fe113a_file.pdf)

<https://restor8tivehr.com/wp-content/uploads/2022/06/tamapric.pdf>

<https://romans12-2.org/sweden-screen-saver-crack-license-keygen/>

https://integritysmallbusiness.com/wp-content/uploads/2022/06/MAC\_NameServer\_Crack\_Updated.pdf

[https://thenationalcolleges.org/price-comparison-shopping-and-reviews-at-60000-stores-crack-download-pc-windows](https://thenationalcolleges.org/price-comparison-shopping-and-reviews-at-60000-stores-crack-download-pc-windows-april-2022/)[april-2022/](https://thenationalcolleges.org/price-comparison-shopping-and-reviews-at-60000-stores-crack-download-pc-windows-april-2022/)